## **Régime transitoire d'un circuit RC série**

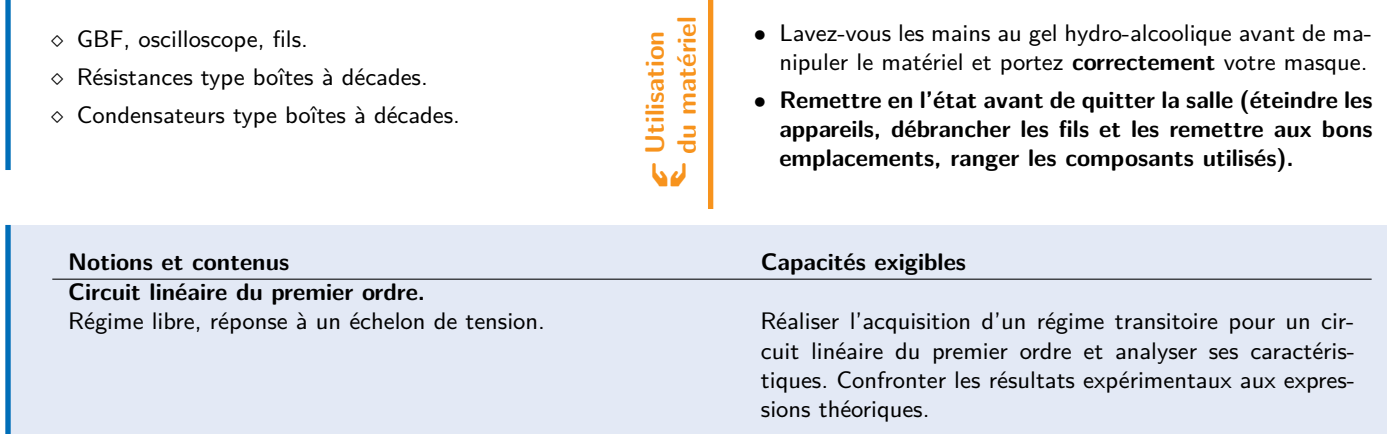

Le but de ce TP est d'étudier la réponse d'un circuit RC série soumis à un échelon de tension. Mesurer le temps caractéristique du régime transitoire, étudier l'allure de la réponse, montrer qu'elle dépend de la valeur des composants choisis : ce sont les principaux points auxquels il faudra donner une réponse par l'expérience et par la modélisation.

## **1 Étude théorique (20 min)**

**Q** Cliquez sur le lien pour accéder au notebook Jupyter.

## **2 Étude pratique (40 min)**

Réaliser un montage RC série en utilisant un GBF émettant un signal créneau, une boîte de résistances et une boîte de capacités. Utiliser la carte d'acquisition et le logiciel Latis Pro sur l'ordinateur pour faire une acquisition (remplace l'oscilloscope).

Veuillez choisir de manière cohérente :

- 1. les valeurs de R et C compatibles avec votre période ou fréquence de votre signal créneau,
- 2. le nombre de points et la durée d'acquisition compatible avec la période de votre signal créneau.

Pour visualiser le signal obtenu avec Latis Pro de la même manière qu'un oscilloscope, régler le seuil de déclenchement et acquérir en mode permanent.

## **Document réponse (50 min)** Nom : Nom : Prénom :

Faire un schéma équivalent électrique de votre montage (ne faire apparaître que des dipôles connus) puis retrouver l'expression de la solution à l'équation différentielle vérifiée par la tension aux bornes du condensateur dans un RC série soumis à un échelon de tension (de 0 Volt à E Volt), le condensateur étant supposé initialement déchargé. Quel est la valeur du temps caractéristique attendu ?

 ${\bf x}$ 

«**Matériel**

×

**Au programme**

Au programme

**Objectif**

Bonus : Comment s'écrit la solution pour un condensateur soumis à un échelon de tension de charge initiale Q ?

Utiliser l'outil de modélisation sur Latis Pro pour modéliser une portion de votre courbe expérimentale représentant la réponse en tension du condensateur dans un RC série soumis à un échelon de tension. En récupérer le maximum d'informations sur les valeurs des composants choisis. Comparer la valeur théorique du temps caractéristique à sa valeur expérimentale. Commentez.

**Indication :** la variabilité de la mesure du temps caractéristique peut être obtenue en répétant plusieurs fois l'expérience et sa modélisation. Utiliser le notebook pour calculer l'écart-type de votre série de mesures (numpy.std(vos mesures,ddof=1)).

**Consignes :** écrire une phrase du genre "c'est à peu près la même chose" n'est pas du tout ce que l'on attend lorsque l'on dit "Comparer". On utilise l'éc..... nor...... Écrire une valeur expérimentale sans son incertitude type ne sera pas compté juste. L'écriture de l'incertitude type se fait avec deux chiffres significatifs. La puissance de 10 du dernier chiffre de l'incertitude type que vous obtenez correspond à la puissance de 10 du dernier chiffre de votre valeur expérimentale. .

ã S'approprier Ô Analyser/Raisonner { Réaliser ✓ Valider s Communiquer Note :